# **tg**<sub>b</sub>ottingDocumentation *Release latest*

**Jul 18, 2023**

## **CONTENTS**

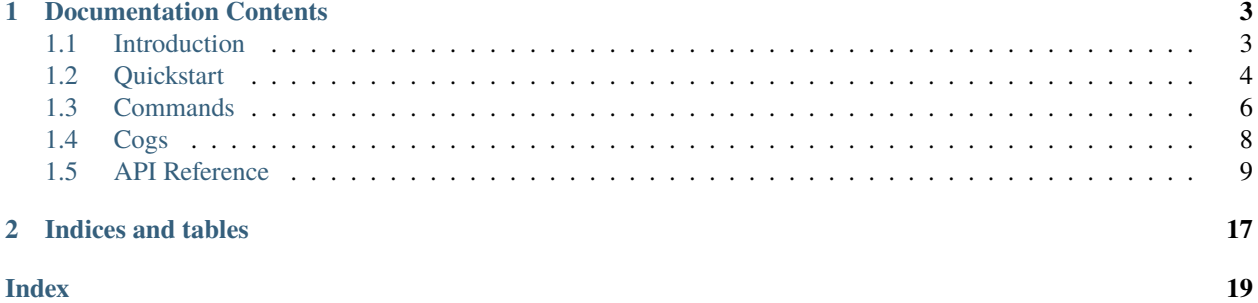

tg-botting is a basic package to build async Telegram chatbots

### **CHAPTER**

## **DOCUMENTATION CONTENTS**

## <span id="page-6-1"></span><span id="page-6-0"></span>**1.1 Introduction**

This is the documentation for tg-botting, a library for Python to aid in creating applications that utilise the Telegram Bot API.

### **1.1.1 Prerequisites**

tg-botting works with Python 3.6.0 or higher. Support for earlier versions of Python is not provided. Python 2.7 or lower is not supported.

### <span id="page-6-2"></span>**1.1.2 Installing**

You can get the library directly from PyPI:

python3 -m pip install -U tg-botting

If you are using Windows, then the following should be used instead:

py -3 -m pip install -U tg-botting

#### **Virtual Environments**

Sometimes you want to keep libraries from polluting system installs or use a different version of libraries than the ones installed on the system. You might also not have permissions to install libaries system-wide. For this purpose, the standard library as of Python 3.3 comes with a concept called "Virtual Environment"s to help maintain these separate versions.

A more in-depth tutorial is found on [Virtual Environments and Packages.](https://docs.python.org/3/tutorial/venv.html)

However, for the quick and dirty:

1. Go to your project's working directory:

\$ cd your-bot-source \$ python3 -m venv bot-env

2. Activate the virtual environment:

\$ source bot-env/bin/activate

On Windows you activate it with:

\$ bot-env\Scripts\activate.bat

3. Use pip like usual:

\$ pip install -U tg-botting

Congratulations. You now have a virtual environment all set up.

### **1.1.3 Basic Concepts**

vk-botting revolves around the concept of *[events](#page-12-1)*. An event is something you listen to and then respond to. For example, when a message happens, you will receive an event about it that you can respond to.

for find user\_id and user\_hash:

Visit <https://my.telegram.org/apps> and log in with your Telegram account.

Fill out the form with your details and register a new Telegram application.

Done. The API key consists of two parts: user\_id and user\_hash. Keep it secret.

A quick example to showcase how events work:

```
from tg_botting.bot import Bot
bot = Bot(['your','prefixs'], user_id, user_hash)
@bot.listener()
async def on_message_new(message):
    print(message.text)
@bot.listener()
async def on_start():
    print('start')
bot.run(bot-token)
```
## <span id="page-7-0"></span>**1.2 Quickstart**

This page gives a brief introduction to the library. It assumes you have the library installed, if you don't check the *[Installing](#page-6-2)* portion.

### **1.2.1 A Minimal Bot**

Let's make a bot that replies to a specific message and walk you through it.

It looks something like this:

```
from tg_botting.bot import Bot
bot = Bot(['your','prefixs'], user_id, user_hash)
@bot.listener()
async def on_message_new(message):
   if message.text.startswith('Hello'):
        await message.send("Hello!")
@bot.listener()
async def on_start():
   print('start')
bot.run(bot-token)
```
Let's name this file example\_bot.py.

There's a lot going on here, so let's walk you through it step by step.

- 1. The first line just imports the library, if this raises a *ModuleNotFoundError* or *ImportError* then head on over to *[Installing](#page-6-2)* section to properly install.
- 2. Next, we create an instance of a Bot. This bot is our connection to Telegram.
- 3. We then use the @bot.listener() decorator to register an event. This library has many events. Since this library is asynchronous, we do things in a "callback" style manner.

A callback is essentially a function that is called when something happens. In our case, the on\_start() event is called when the bot has finished logging in and setting things up and the [on\\_message\\_new\(\)](#page-13-0) event is called when the bot has received a message.

- 4. Afterwards, we check if the Message.text starts with '\$hello'. If it is, then we reply to the sender with 'Hello!'.
- 5. Finally, we run the bot with our login token. If you need help getting your token or creating a bot, look in the tg-intro section.

Now that we've made a bot, we have to *run* the bot. Luckily, this is simple since this is just a Python script, we can run it directly.

On Windows:

\$ py -3 example\_bot.py

On other systems:

\$ python3 example\_bot.py

Now you can try playing around with your basic bot.

## **1.2.2 Commands usage**

tg-botting package has a lot of possibilities for creating commands easily.

Look at this example:

```
from tg_botting.bot import Bot
bot = Bot(['your','prefixs'], user_id, user_hash)
@bot.listener()
async def on_ready():
   print('start!')
@bot.listener()
async def on_message_new(message):
   if message.text.startswith('Hello'):
        await message.send('Hello!')
@bot.command(name='greet')
async def greet(message):
    await message.reply('Greetings!')
bot.run(bot-token)
```
As you can see, this is a slightly modified version of previous bot.

The difference is the bot.command() part

The commands are automatically processed messages. You may have noticed that we used a prefix when creating our bot, and the commands are what this prefix is needed for.

They are created using Bot.command() decorator, that can take several arguments, for example name we used here. By default it will be function name, so we didn't really need it here, but it is just more human-readable this way

So, for example, let's say your prefix of choice was '!'. It can really be anything, but we will talk about that later.

So, now when user sends ! greet to the bot, the bot will reply with Greetings!

message here is the instance of the Message class , which is automatically put into every command's first argument, so be aware of it.

Message has all the information you need to process the command You can find more information in the Message class reference

## <span id="page-9-0"></span>**1.3 Commands**

One of the most appealing aspect of the library is how easy it is to define commands and how you can arbitrarily nest commands to have a rich command system.

Commands are defined by attaching it to a regular Python function. The command is then invoked by the user using a similar signature to the Python function.

For example, in the given command definition:

```
@bot.command('foo')
async def foo(message):
    await message.send('oof!')
```
With the following prefix  $(\$)$ , it would be invoked by the user via:

```
$ foo some text
```
A command must always have one parameter, message, which is the Message.

### **1.3.1 Invocation Message**

As seen earlier, every command must take a single parameter, called the objects. Message.

This parameter gives you access to something called the "invocation message". Essentially all the information you need to know how the command was executed. It contains a lot of useful information:

- Message.user.id to fetch the id of message author.
- Message.chat.id to fetch id of conversation.
- Message.get\_text() to fetch the text of the message with out his name and prefix
- Message.send() to send a message to the conversation the command was used in.

### **1.3.2 Error Handling**

When our commands fail to parse we will, by default, receive a noisy error in stderr of our console that tells us that an error has happened and has been silently ignored.

In order to handle our errors, we must use something called an error handler. There is a global error handler (listener), who can called :func:**`**

In order to handle our errors, we must use something called an error handler. There is a global error handler, called [on\\_command\\_error\(\)](#page-13-1). This global error handler is called for every error reached.

Most of the time however, we want to handle an error local to the command itself. [on\\_command\\_error\(\)](#page-13-1) can also handle this error

```
@bot.command('ping',ignore_filter=True)
async def ping(message)
   user = message.user
   print(0/2)
    await message.send('pong')
@bot.listener(ignore_filter=True)
async def on_command_error(message, command, exception):
    await message.reply(f"some error in {''.join(traceback.format_tb(exception.__
˓→traceback__))}")
```
The first parameter of the error handler is Message, because of which the error was caused, the second parameter is Command - the command in which the error was caused, and the third parameter is **`Exception <https://docs.python.org/3/tutorial/errors.html >`**\_ - an error that was called in the command.

### **1.3.3 Unknow commands**

this method will be called when the user uses a command that the bot does't know. Eg:

```
@bot.listener()
async def on_unknow_command(message):
    await message.reply('the bot doen't know this command, who called {message.text}')
```
also, almost all listeners and commands receive only one parameter as input Message. You can find more about other handlers below.

## <span id="page-11-0"></span>**1.4 Cogs**

There comes a point in your bot's development when you want to organize a collection of commands, listeners, and some state into one class. Cogs allow you to do just that.

The gist:

- Each cog is a Python class Cog.
- Every command is marked with the cog.command() decorator.
- Every listener is marked with the cog.listener() decorator.
- Cogs are then registered with the Bot.add\_cog() call.

### **1.4.1 Quick Example**

This example cog defines a Greetings category for your commands, with a single *[command](#page-9-0)* named hello as well as a listener to listen to an *[Event](#page-12-1)*.

```
from tg_botting.cog import Cog, command, lisener
class Greetings(Cog):
   def __init__(self, bot):
        self.bot = bot
        self._last_user = None
   @listener()
    async def on_new_member(self, message):
        user = message.new_chat_member
        # or user = message.new_chat_participant
        # I recommend using user = message.new_chat_member or message.new_chat_
\rightarrowparticipant
        await message.send('Welcome {}!'.format(user.first_name))
   @command('hello')
    async def hello(self, message):
        """Says hello"""
        user_id = message.user.id
        # if you need, you can try to load user by pyrogram who has in tg-botting
        # user = await User.load(user_id)
        if self._last_user is None or self._last_user != user_id:
```
(continues on next page)

(continued from previous page)

```
await message.send('Hello {}!'.format(user.first_name))
        else:
            await message.send('Hello {}... This feels familiar.'.format(user.first_
\rightarrowname))
        self._last_user = user_id
```
A couple of technical notes to take into consideration:

• All commands must now take a self parameter to allow usage of instance attributes that can be used to maintain state.

### **1.4.2 Cog Registration**

Once you have defined your cogs, you need to tell the bot to register the cogs to be used. We do this via the add\_cog() method.

bot.add\_cog(Greetings(bot))

This binds the cog to the bot, adding all commands and listeners to the bot automatically.

### **1.4.3 Inspection**

Since cogs ultimately are classes, we have some tools to help us inspect certain properties of the cog.

To get a list of commands, we can refer to dict inside the Bot class

```
>>> commands = bot.all_commands().get(cog_class_name)
>>> print([c.name for c in commands])
```
## <span id="page-12-0"></span>**1.5 API Reference**

**1.5.1 Bot**

#### **1.5.2 Message**

### <span id="page-12-1"></span>**1.5.3 Event Reference**

This page outlines the different types of events listened by Bot.

There are two ways to register an event, the first way is through the use of Bot.listen(). The second way is through subclassing Bot and overriding the specific events. For example:

```
import vk_botting
class MyBot(vk_botting.Bot):
   async def on_message_new(self, message):
        if message.from_id = self.group.id:
            return
```
(continues on next page)

(continued from previous page)

#### <span id="page-13-3"></span>if message.text.startswith('\$hello'): await message.send('Hello World!')

If an event handler raises an exception, [on\\_error\(\)](#page-13-2) will be called to handle it, which defaults to print a traceback and ignoring the exception.

**Warning:** All the events must be a *coroutine\_link*. If they aren't, then you might get unexpected errors. In order to turn a function into a coroutine they must be async def functions.

#### on\_ready()

Called when the bot is done preparing the data received from VK. Usually after login is successful and the Bot.group and co. are filled up.

#### <span id="page-13-2"></span>on\_error(*event*, *\\*args*, *\\*\\*kwargs*)

Usually when an event raises an uncaught exception, a traceback is printed to stderr and the exception is ignored. If you want to change this behaviour and handle the exception for whatever reason yourself, this event can be overridden. Which, when done, will suppress the default action of printing the traceback.

The information of the exception raised and the exception itself can be retrieved with a standard call to sys. exc\_info().

If you want exception to propagate out of the Bot class you can define an on\_error handler consisting of a single empty py:raise. Exceptions raised by on\_error will not be handled in any way by Bot.

#### **Parameters**

- event  $(str)$  The name of the event that raised the exception.
- args The positional arguments for the event that raised the exception.
- **kwargs** The keyword arguments for the event that raised the exception.

#### <span id="page-13-1"></span>on\_command\_error(*ctx*, *error*)

An error handler that is called when an error is raised inside a command either through user input error, check failure, or an error in your own code.

A default one is provided (Bot.on\_command\_error()).

#### **Parameters**

- ctx (Context) The invocation context.
- error (CommandError derived) The error that was raised.

#### on\_command(*ctx*)

An event that is called when a command is found and is about to be invoked.

This event is called regardless of whether the command itself succeeds via error or completes.

#### **Parameters**

ctx (Context) – The invocation context.

#### on\_command\_completion(*ctx*)

An event that is called when a command has completed its invocation.

<span id="page-13-0"></span>This event is called only if the command succeeded, i.e. all checks have passed and the user input it correctly.

#### **Parameters**

ctx (Context) – The invocation context.

#### <span id="page-14-0"></span>on\_message\_new(*message*)

Called when bot receives a message.

#### **Parameters**

message (message.Message) – Received message.

#### on\_message\_event(*event*)

Called when a callback button is pressed.

#### **Parameters**

event – Received event.

#### on\_message\_reply(*message*)

Called when bot replies with a message.

#### **Parameters**

message (message.Message) – Sent message.

#### on\_message\_edit(*message*)

Called when message is edited.

#### **Parameters**

message (message.Message) – Edited message.

#### on\_message\_typing\_state(*state*)

Called when typing state is changed (e.g. someone starts typing).

#### **Parameters**

state (states. State) – New state.

#### on\_conversation\_start(*message*)

Called when user starts conversation using special button.

#### **Parameters**

message (message.Message) – Message sent when conversation is started.

#### on\_chat\_kick\_user(*message*)

Called when user is kicked from the chat.

#### **Parameters**

message (message.Message) – Message sent when user is kicked.

#### on\_chat\_invite\_user(*message*)

Called when user is invited to the chat.

#### **Parameters**

message (message.Message) – Message sent when user is invited.

#### on\_chat\_invite\_user\_by\_link(*message*)

Called when user is invited to the chat by link.

#### **Parameters**

message (message.Message) – Message sent when user is invited.

#### on\_chat\_photo\_update(*message*)

Called when chat photo is updated.

#### **Parameters**

message (message.Message) – Message sent when photo is updated.

#### <span id="page-15-0"></span>on\_chat\_photo\_remove(*message*)

Called when chat photo is removed.

#### **Parameters**

message (message.Message) – Message sent when photo is removed.

#### on\_chat\_create(*message*)

Called when chat is created.

#### **Parameters**

message (message.Message) – Message sent when chat is created.

#### on\_chat\_title\_update(*message*)

Called when chat title is updated.

#### **Parameters**

message (message.Message) – Message sent when chat title is updated.

#### on\_chat\_pin\_message(*message*)

Called when message is pinned in chat.

#### **Parameters**

message (message.Message) – Message sent when message is pinned in chat.

#### on\_chat\_unpin\_message(*message*)

Called when message is unpinned in chat.

#### **Parameters**

message (message.Message) – Message sent when message is unpinned in chat.

#### on\_message\_allow(*user*)

Called when user allows getting messages from bot.

#### **Parameters**

user (user.User) – User who allowed messages.

#### on\_message\_deny(*user*)

Called when user denies getting messages from bot.

#### **Parameters**

user (user.User) – User who denied messages.

#### on\_photo\_new(*photo*)

Called when new photo is uploaded to bot group.

#### **Parameters**

photo (attachments.Photo) – Photo that got uploaded.

#### on\_audio\_new(*audio*)

Called when new audio is uploaded to bot group.

#### **Parameters**

audio (attachments.Audio) – Audio that got uploaded.

#### on\_video\_new(*video*)

Called when new video is uploaded to bot group.

#### **Parameters**

video (attachments.Video) – Video that got uploaded.

#### <span id="page-16-0"></span>on\_photo\_comment\_new(*comment*)

Called when new comment is added to photo.

#### **Parameters**

comment (group.PhotoComment) – Comment that got send.

#### on\_photo\_comment\_edit(*comment*)

Called when comment on photo gets edited.

#### **Parameters**

comment (group.PhotoComment) – Comment that got edited.

#### on\_photo\_comment\_restore(*comment*)

Called when comment on photo is restored.

#### **Parameters**

comment (group.PhotoComment) – Comment that got restored.

#### on\_photo\_comment\_delete(*comment*)

Called when comment on photo is deleted.

#### **Parameters**

comment (group.DeletedPhotoComment) – Comment that got deleted.

#### on\_video\_comment\_new(*comment*)

Called when new comment is added to video.

#### **Parameters**

comment (group.VideoComment) – Comment that got send.

#### on\_video\_comment\_edit(*comment*)

Called when comment on video gets edited.

#### **Parameters**

comment (group.VideoComment) – Comment that got edited.

#### on\_video\_comment\_restore(*comment*)

Called when comment on video is restored.

#### **Parameters**

comment (group.VideoComment) – Comment that got restored.

#### on\_video\_comment\_delete(*comment*)

Called when comment on video is deleted.

#### **Parameters**

comment (group.DeletedVideoComment) – Comment that got deleted.

#### on\_market\_comment\_new(*comment*)

Called when new comment is added to market.

#### **Parameters**

comment (group.MarketComment) – Comment that got send.

#### on\_market\_comment\_edit(*comment*)

Called when comment on market gets edited.

#### **Parameters**

comment (group.MarketComment) – Comment that got edited.

#### <span id="page-17-0"></span>on\_market\_comment\_restore(*comment*)

Called when comment on market is restored.

#### **Parameters**

comment (group.MarketComment) – Comment that got restored.

#### on\_market\_comment\_delete(*comment*)

Called when comment on market is deleted.

#### **Parameters**

#### comment (group.DeletedMarketComment) – Comment that got deleted.

#### on\_board\_post\_new(*comment*)

Called when new post is added to board.

#### **Parameters**

comment (group.BoardComment) – New post on the board.

#### on\_board\_post\_edit(*comment*)

Called when post on board gets edited.

#### **Parameters**

comment (group.BoardComment) – Post that got edited.

#### on\_board\_post\_restore(*comment*)

Called when post on board is restored.

#### **Parameters**

comment (group.BoardComment) – Post that got restored.

#### on\_board\_post\_delete(*comment*)

Called when post on board is deleted.

#### **Parameters**

comment (group.DeletedBoardComment) – Post that got deleted.

#### on\_wall\_post\_new(*post*)

Called when new post in added to wall.

#### **Parameters**

post (group.Post) – Post that got added.

#### on\_wall\_repost(*post*)

Called when wall post is reposted.

#### **Parameters**

post (group.Post) – Post that got reposted.

#### on\_wall\_reply\_new(*comment*)

Called when new comment is added to wall.

#### **Parameters**

comment (group.WallComment) – Comment that got send.

#### on\_wall\_reply\_edit(*comment*)

Called when comment on wall gets edited.

#### **Parameters**

comment (group.WallComment) – Comment that got edited.

#### <span id="page-18-0"></span>on\_wall\_reply\_restore(*comment*)

Called when comment on wall is restored.

#### **Parameters**

comment (group.WallComment) – Comment that got restored.

#### on\_wall\_reply\_delete(*comment*)

Called when comment on wall is deleted.

#### **Parameters**

comment (group.DeletedWallComment) – Comment that got deleted.

#### on\_group\_join(*user*, *join\_type*)

Called when user joins bot group.

#### **Parameters**

- user (user.User) User that joined the group.
- join\_type (str) User join type. Can be 'join' if user just joined, 'unsure' for events, 'accepted' if user was invited, 'approved' if user join request was approved or 'request' if user requested to join

#### on\_group\_leave(*user*, *self* )

Called when user leaves bot group.

#### **Parameters**

- user (user.User) User that left the group.
- self (bool) If user left on their own (True) or was kicked (False).

#### on\_user\_block(*user*)

Called when user is blocked in bot group.

#### **Parameters**

user (user.BlockedUser) – User that was blocked.

#### on\_user\_unblock(*user*)

Called when user is unblocked in bot group.

#### **Parameters**

user (user.UnblockedUser) – User that was unblocked.

#### on\_poll\_vote\_new(*vote*)

Called when new poll vote is received.

#### **Parameters**

vote (group.PollVote) – New vote.

#### on\_group\_officers\_edit(*edit*)

Called when group officers are edited.

#### **Parameters**

edit (group.OfficersEdit) – New edit.

#### on\_unknown(*payload*)

Called when unknown event is received.

#### **Parameters**

payload (dict) – Json payload of the event.

## **1.5.4 Cogs**

**Cog**

**CogMeta**

## **1.5.5 Abstract Base Classes**

An py:abstract base class (also known as an abc) is a class that models can inherit to get their behaviour. The Python implementation of an abc is slightly different in that you can register them at run-time. **Abstract base classes cannot be instantiated**. They are mainly there for usage with py: isinstance() and py: issubclass().

This library has a module related to abstract base classes, some of which are actually from the abc standard module, others which are not.

## **1.5.6 Utility Classes**

**Attachment**

**Keyboard**

**Cooldown**

## **1.5.7 VK Models**

Models are classes that are received from VK and are not meant to be created by the user of the library.

**Danger:** The classes listed below are **not intended to be created by users** and are also **read-only**.

For example, this means that you should not make your own User instances nor should you modify the User instance yourself.

**User**

**Group**

**Message**

**MessageEvent**

**1.5.8 Exceptions**

**1.5.9 Additional Classes**

## **CHAPTER**

**TWO**

## **INDICES AND TABLES**

- <span id="page-20-0"></span>• genindex
- modindex
- search

## **INDEX**

## <span id="page-22-0"></span>B

```
built-in function
    on_audio_new(), 12
    on_board_post_delete(), 14
    on_board_post_edit(), 14
    on_board_post_new(), 14
    on_board_post_restore(), 14
    on_chat_create(), 12
    on_chat_invite_user(), 11
    on_chat_invite_user_by_link(), 11
    on_chat_kick_user(), 11
    on_chat_photo_remove(), 11
    on_chat_photo_update(), 11
    on_chat_pin_message(), 12
    on_chat_title_update(), 12
    on_chat_unpin_message(), 12
    on_{\text{command}}()10
    on_command_completion(), 10
    on_command_error(), 10
    on_conversation_start(), 11
    on_error10on_group_join(), 15
    on_group_leave(), 15
    on_group_officers_edit(), 15
    on_market_comment_delete(), 14
    on_market_comment_edit(), 13
    on_market_comment_new(), 13
    on_market_comment_restore(), 13
    on_message_allow(), 12
    on_message_deny(), 12
    on_message_edit(), 11
    on_message_event(), 11
    on_message_new(), 10
    on_message_reply(), 11
    on_message_typing_state(), 11
    on_photo_comment_delete(), 13
    on_photo_comment_edit(), 13
    on_photo_comment_new(), 12
    on_photo_comment_restore(), 13
    on_photo_new(), 12
    on_poll_vote_new(), 15
    on_{\text{ready}}(), 10
```
on\_unknown(), [15](#page-18-0) on\_user\_block(), [15](#page-18-0) on\_user\_unblock(), [15](#page-18-0) on\_video\_comment\_delete(), [13](#page-16-0) on\_video\_comment\_edit(), [13](#page-16-0) on\_video\_comment\_new(), [13](#page-16-0) on\_video\_comment\_restore(), [13](#page-16-0) on\_video\_new(), [12](#page-15-0) on\_wall\_post\_new(), [14](#page-17-0) on\_wall\_reply\_delete(), [15](#page-18-0) on\_wall\_reply\_edit(), [14](#page-17-0) on\_wall\_reply\_new(), [14](#page-17-0) on\_wall\_reply\_restore(), [14](#page-17-0) on\_wall\_repost(), [14](#page-17-0)

## $\Omega$

```
on_audio_new()
    built-in function, 12
on_board_post_delete()
    built-in function, 14
on_board_post_edit()
    built-in function, 14
on_board_post_new()
    built-in function, 14
on_board_post_restore()
    built-in function, 14
on_chat_create()
    built-in function, 12
on_chat_invite_user()
    built-in function, 11
on_chat_invite_user_by_link()
    built-in function, 11
on_chat_kick_user()
    built-in function, 11
on_chat_photo_remove()
    built-in function, 11
on_chat_photo_update()
    built-in function, 11
on_chat_pin_message()
    built-in function, 12
on_chat_title_update()
    built-in function, 12
```
on\_chat\_unpin\_message() built-in function, [12](#page-15-0) on\_command() built-in function, [10](#page-13-3) on\_command\_completion() built-in function, [10](#page-13-3) on\_command\_error() built-in function, [10](#page-13-3) on\_conversation\_start() built-in function, [11](#page-14-0) on\_error() built-in function, [10](#page-13-3) on\_group\_join() built-in function, [15](#page-18-0) on\_group\_leave() built-in function, [15](#page-18-0) on\_group\_officers\_edit() built-in function, [15](#page-18-0) on\_market\_comment\_delete() built-in function, [14](#page-17-0) on\_market\_comment\_edit() built-in function, [13](#page-16-0) on\_market\_comment\_new() built-in function, [13](#page-16-0) on\_market\_comment\_restore() built-in function, [13](#page-16-0) on\_message\_allow() built-in function, [12](#page-15-0) on\_message\_deny() built-in function, [12](#page-15-0) on\_message\_edit() built-in function, [11](#page-14-0) on\_message\_event() built-in function, [11](#page-14-0) on\_message\_new() built-in function, [10](#page-13-3) on\_message\_reply() built-in function, [11](#page-14-0) on\_message\_typing\_state() built-in function, [11](#page-14-0) on\_photo\_comment\_delete() built-in function, [13](#page-16-0) on\_photo\_comment\_edit() built-in function, [13](#page-16-0) on\_photo\_comment\_new() built-in function, [12](#page-15-0) on\_photo\_comment\_restore() built-in function, [13](#page-16-0) on\_photo\_new() built-in function, [12](#page-15-0) on\_poll\_vote\_new() built-in function, [15](#page-18-0) on ready() built-in function, [10](#page-13-3)

on\_unknown() built-in function, [15](#page-18-0) on\_user\_block() built-in function, [15](#page-18-0) on\_user\_unblock() built-in function, [15](#page-18-0) on\_video\_comment\_delete() built-in function, [13](#page-16-0) on\_video\_comment\_edit() built-in function, [13](#page-16-0) on\_video\_comment\_new() built-in function, [13](#page-16-0) on\_video\_comment\_restore() built-in function, [13](#page-16-0) on\_video\_new() built-in function, [12](#page-15-0) on\_wall\_post\_new() built-in function, [14](#page-17-0) on\_wall\_reply\_delete() built-in function, [15](#page-18-0) on\_wall\_reply\_edit() built-in function, [14](#page-17-0) on\_wall\_reply\_new() built-in function, [14](#page-17-0) on\_wall\_reply\_restore() built-in function, [14](#page-17-0) on\_wall\_repost() built-in function, [14](#page-17-0)